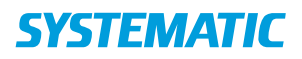

## Borgeroverblik – Læs observationer (WEB/APP)

Bemærk: Alle observationer er opsat af og kan redigeres af kommunens systemadministrator.

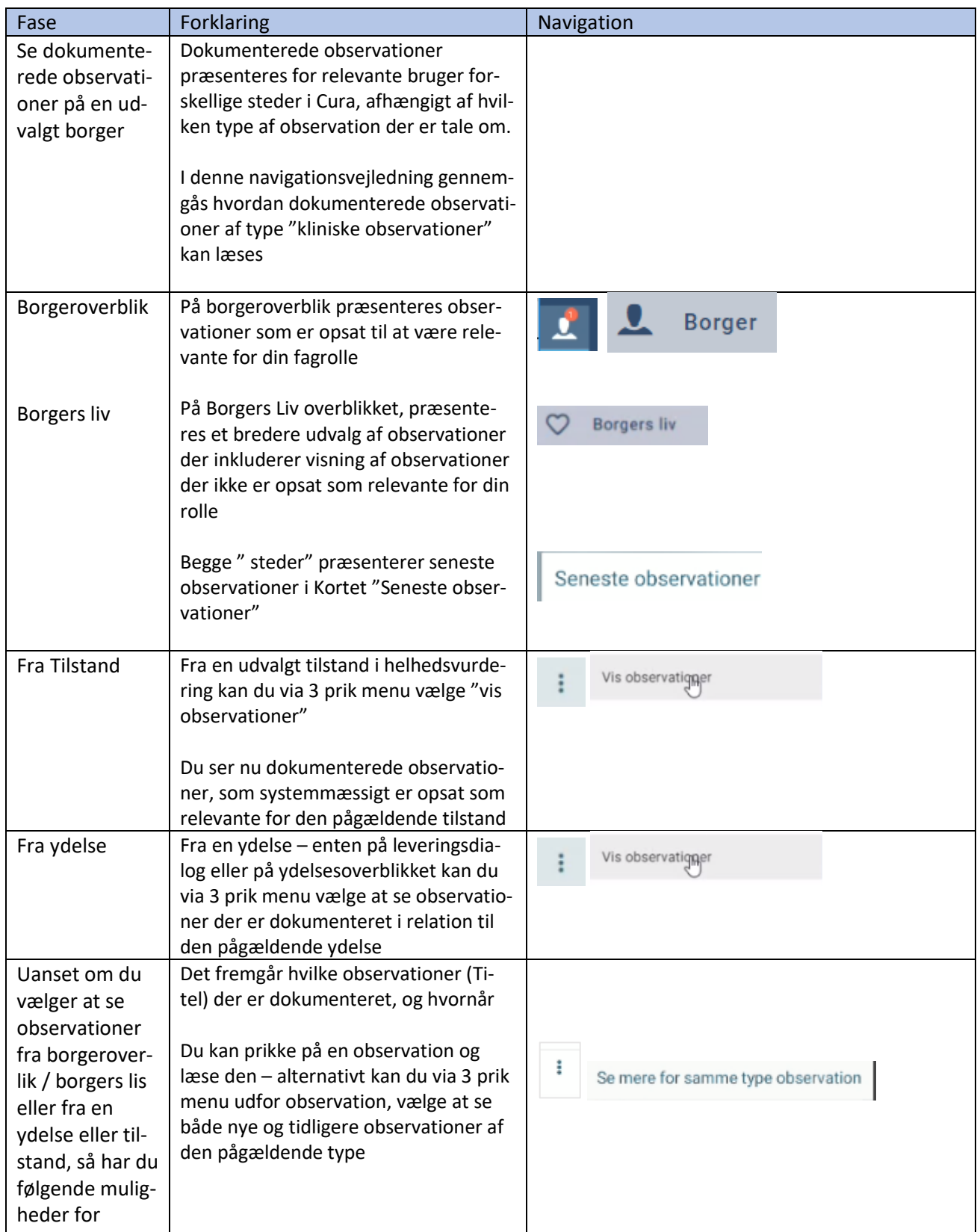

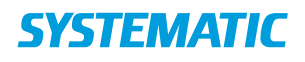

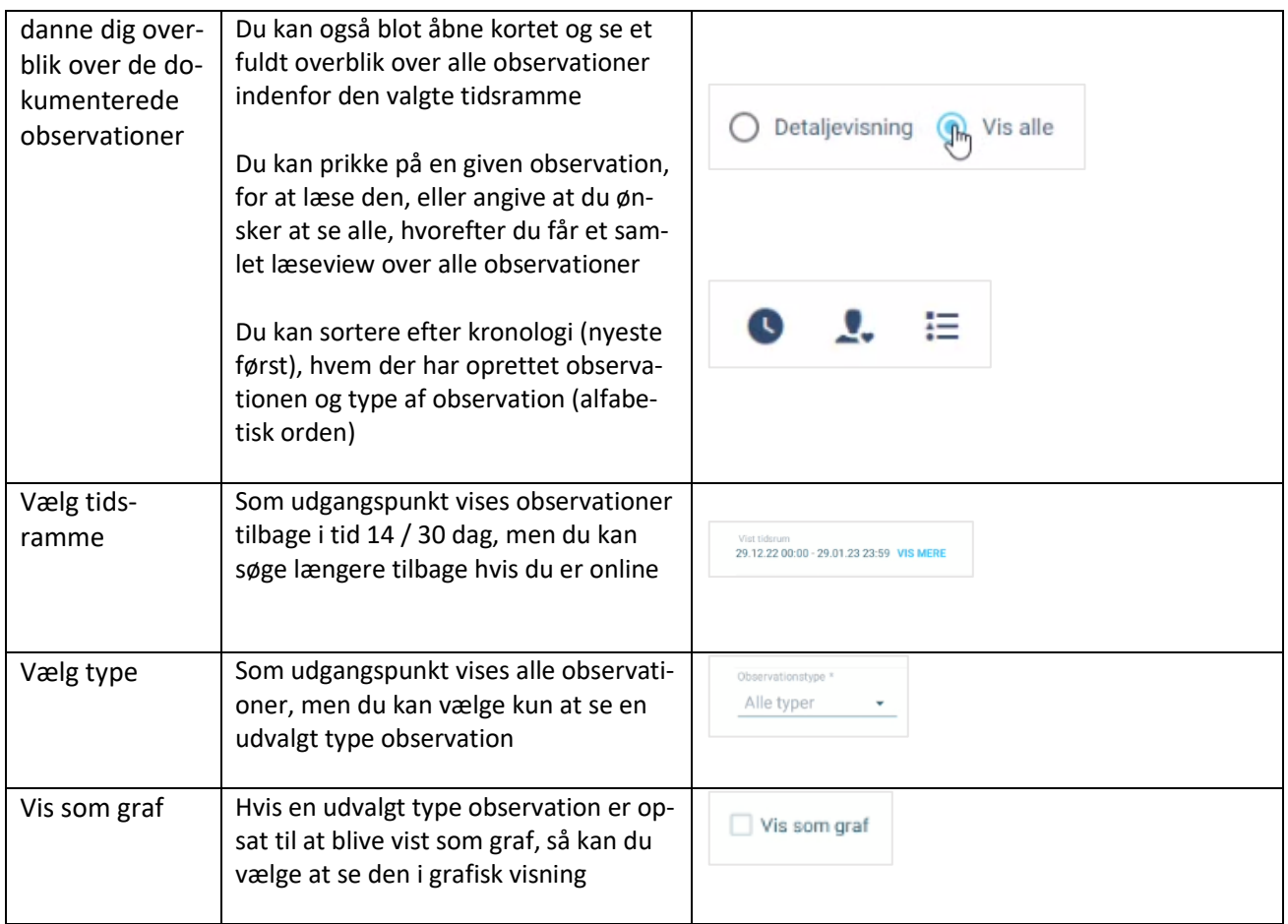

## Ændringslog

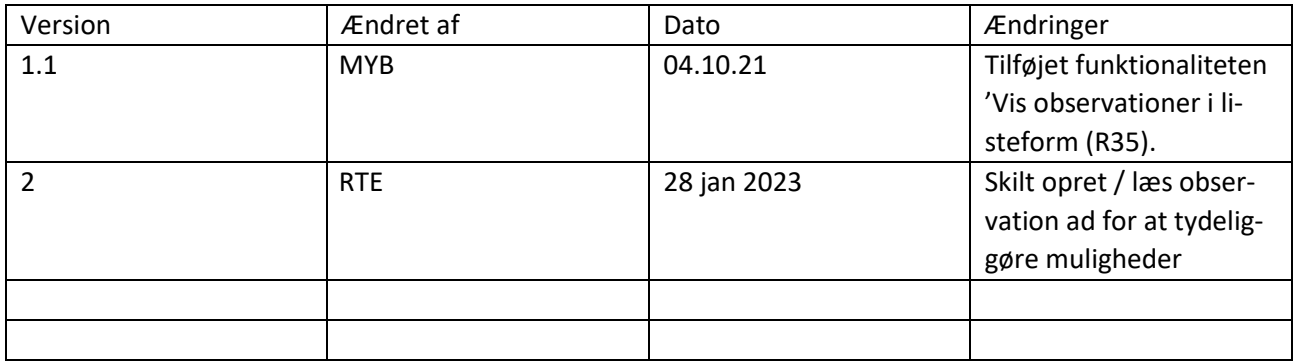